## From Monte Carlo to MCMC

(BUGS is based on MCMC)

- Monte Carlo methods providing i.i.d samples (independent identically distributed)
	- In practice: with standard distributions, random number generators available in statistical software, e.g. in R: rbinom, rbeta, rgamma…
	- If non-standard, do-it-yourself:
	- Inverting cumulative distribution function
	- Rejection sampling
	- Importance sampling
	- In Bayesian inference: posterior distribution is our target distribution in all cases below.

## Inverting cumulative distribution function

• If target density  $\pi(\theta)$  has a cumulative distribution function F (kertymäfunktio)

$$
F(\theta') = P(\theta < \theta') = \int_{-\infty}^{\theta'} \pi(\theta) d\theta = u(\theta')
$$

which can be inverted for solving  $\theta' = F^{-1}(u)$ , then we can generate  $u \sim U(0,1)$  and evaluate  $\theta' = F^{-1}(u)$ .

Resulting variables will be distributed as the target density.

## Rejection sampling

- Target density is some  $\pi(\theta)$ .
- Choose instrumental density  $g(\theta)$ , and some constant M so that  $\pi(\theta)/(\text{Mg}(\theta)) \leq 1$
- Instrumental density should be *easy to sample*, and have the same support as  $\pi(\theta)$ .
- Algorithm:

 $Mg(\theta)$ 

- Step 1. Generate random value from density g.
- Step 2. Accept this with probability  $\pi(\theta)/(\text{Mg}(\theta))$ .
- Repeat until enough large sample was obtained.

Sample uniformly in 2D under  $Mg(\theta)$ 

 $\pi(\theta)$  Accept points falling under  $\pi(\theta)$ 

#### Importance sampling

- Target density is  $\pi(\theta)$ .
- Choose instrumental density  $g(\theta)$ , easy to sample, same support as  $\pi(\theta)$ .
- Use weighted sample in calculations, e.g. for mean:

$$
E_{\pi}(\theta) = \int \theta \pi(\theta) d\theta = \int \left[ \theta \frac{\pi(\theta)}{g(\theta)} \right] g(\theta) d\theta =
$$

$$
= E_{g}(\theta \frac{\pi(\theta)}{g(\theta)}) \approx \frac{1}{K} \sum_{k=1}^{K} \theta_{k} \frac{\pi(\theta_{k})}{g(\theta_{k})}
$$

# Rejection sampling from  $\pi(\theta,X)$ , ABC-method

- Target density is  $\pi(\theta|X)$ , for some data X.
- Use method of composition to sample  $\theta$ from  $\pi(\theta)$ , then X from  $\pi(X|\theta)$ .
- Accept only those samples of  $X \& \theta$ , where X equals the observed data X.
- This produces exactly the conditional probability according to Bayes theorem
- ABC = Approximate Bayesian Computation:
	- When data X have continuous variables, use  $[X-\varepsilon,X+\varepsilon]$
	- ABC useful when likelihood function cannot be written in analytically closed from, but if we can only simulate X.

### *Multidimensional* posteriors

- Practical problems nearly always have many unknown parameters  $\theta_1$ ,  $\theta_2$ ,...,  $\theta_n$
- Target is:  $\pi(\theta_1, \theta_2, ..., \theta_n)$  data)
- Multivariate distributions can be handled in a sequence of univariate distributions, e.g.:  $\pi(\theta_1, \theta_2, \theta_3) = \pi(\theta_3 | \theta_1, \theta_2) \pi(\theta_2 | \theta_1) \pi(\theta_1)$
- Useful method for simulating n-dimensional posteriors: Markov chain Monte Carlo (BUGS is based on this)

# Monte Carlo Markov chain

#### **Innovation:**

- Construct a sampler that works as a Markov chain, for which stationary distribution exists, and this stationary distribution is the same as our target distribution.
- This can be done even without knowing normalizing constant of the posterior  $-$  so we only need to be able to evaluate:

Posterior ∝ prior × likelihood

• Mathematical proofs left for advanced courses...

## Special case: Gibbs sampler

- Gibbs sampling in 2D
	- Example: uniform distribition in a triangle.

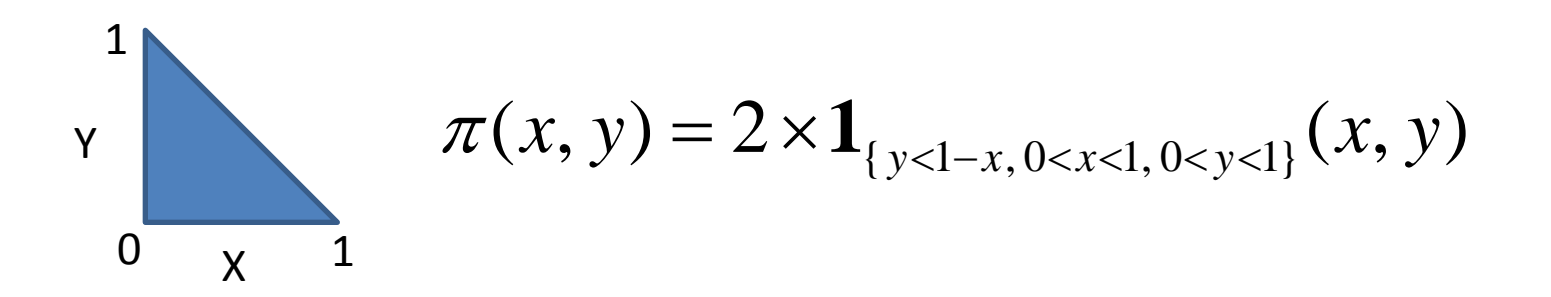

• Sample this using Gibbs

### Gibbs sampler visually

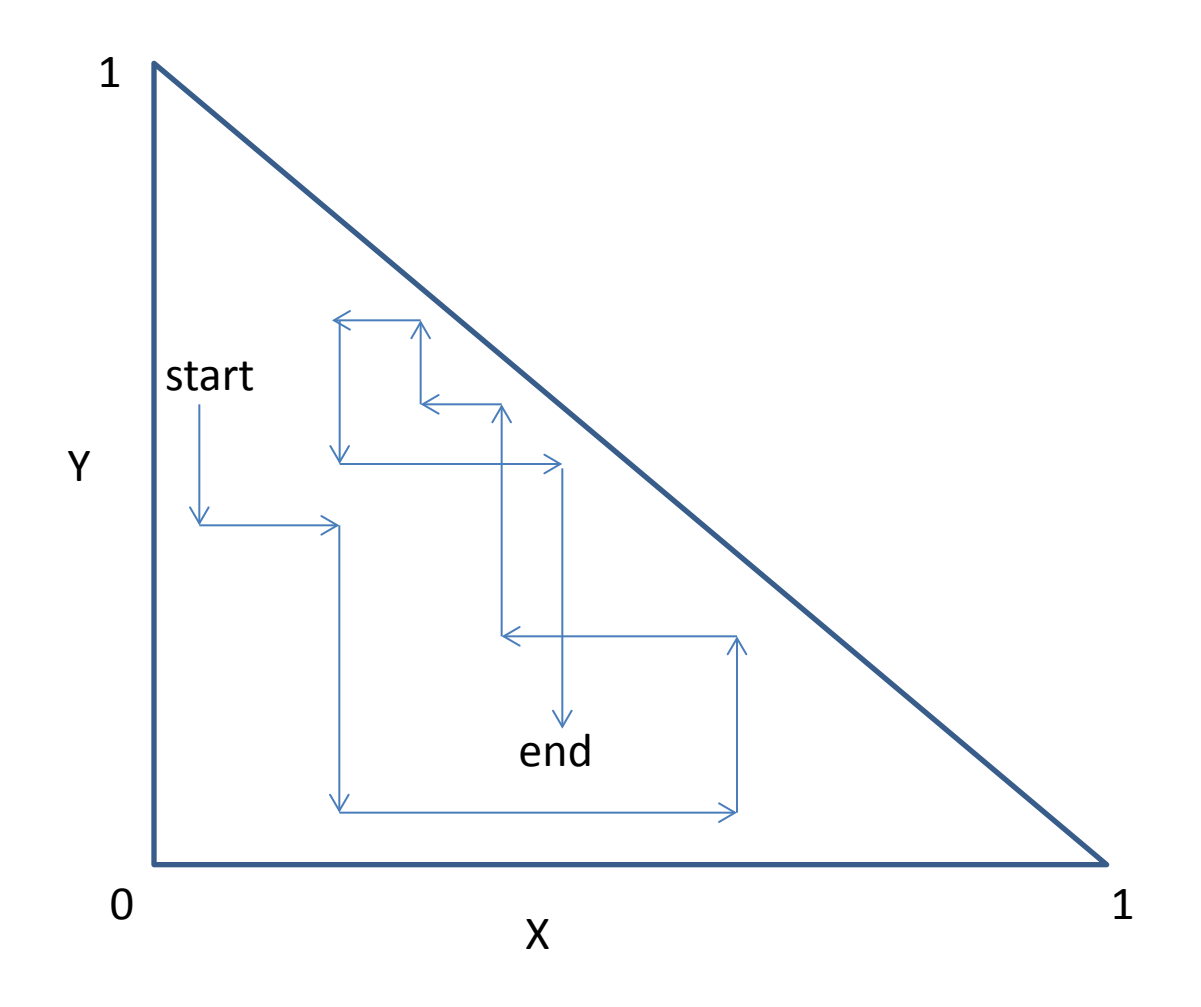

## Gibbs sampling in 2D

Remember product rule:

 $\pi(x,y) = \pi(x|y)\pi(y) = \pi(y|x)\pi(x)$ 

• Solve the marginal density  $\pi(x)$ :

$$
\pi(x) = \int_{0}^{1} \pi(x, y) dy
$$
  
=  $\int_{0}^{1} 2 \times 1_{\{y < 1-x, 0 < x < 1, 0 < y < 1\}} (x, y) dy = \int_{0}^{1-x} 2 dy = 2(1-x)$ 

• Then solve:  $\pi(y|x) = \pi(x,y)/\pi(x)$ 

## Gibbs sampling in 2D

• Solve the conditional density:

$$
\pi(y \mid x) = \frac{\pi(x, y)}{\pi(x)} = \frac{2 \times 1_{\{y < 1 - x, 0 < x < 1, 0 < y < 1\}}(x, y)}{2(1 - x)}
$$
\n
$$
= \frac{1}{1 - x} 1_{\{y < 1 - x, 0 < y < 1\}}(y) = U(0, 1 - x)
$$

- Note: above it would suffice to recognize  $\pi(y|x)$  up to a constant term, so that solving  $\pi(x)$  is not necessary.
- Similarly, get  $\pi(x|y) = U(0,1-y)$ .

## Gibbs sampling in 2D

- Starting from the joint density  $\pi(x,y)$ , we have obtained two important conditional densities:  $\pi(x|y)$  and  $\pi(y|x)$  (aka 'full conditionals')
	- Gibbs algorithm is then:
	- (1) start from  $x^0, y^0$ . Set k=1.
	- (2) sample  $x^k$  from  $\pi(x|y^{k-1})$
	- (3) sample  $y^k$  from  $\pi(y|x^k)$ . Set k=k+1.
	- (4) go to (2) until sufficiently large sample.
	- These samples are no longer *i.i.d.*

### Gibbs sampler

#### • **In R, you could type:**

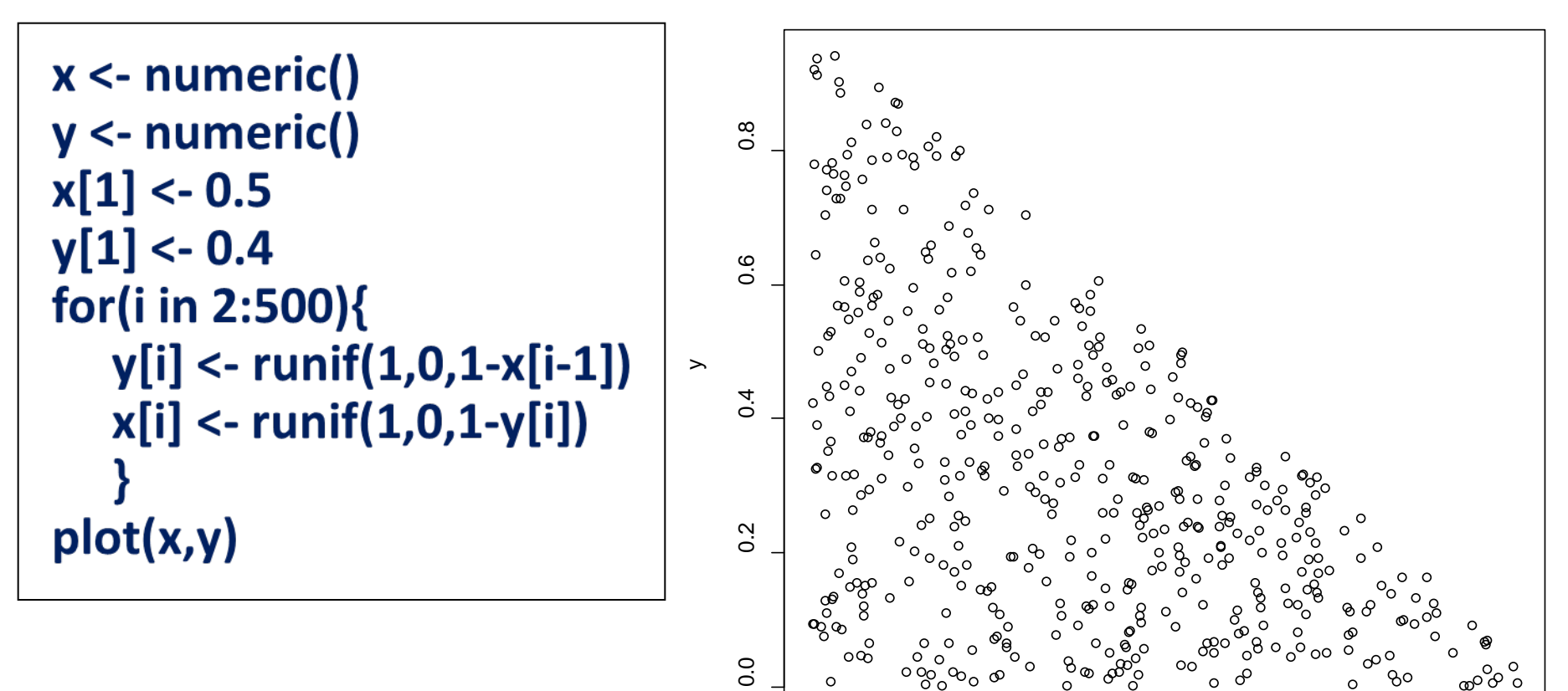

13

0.0 0.2 0.4 0.6 0.8

x

### Gibbs sampler

#### • **Jumping around? Possible problems.**

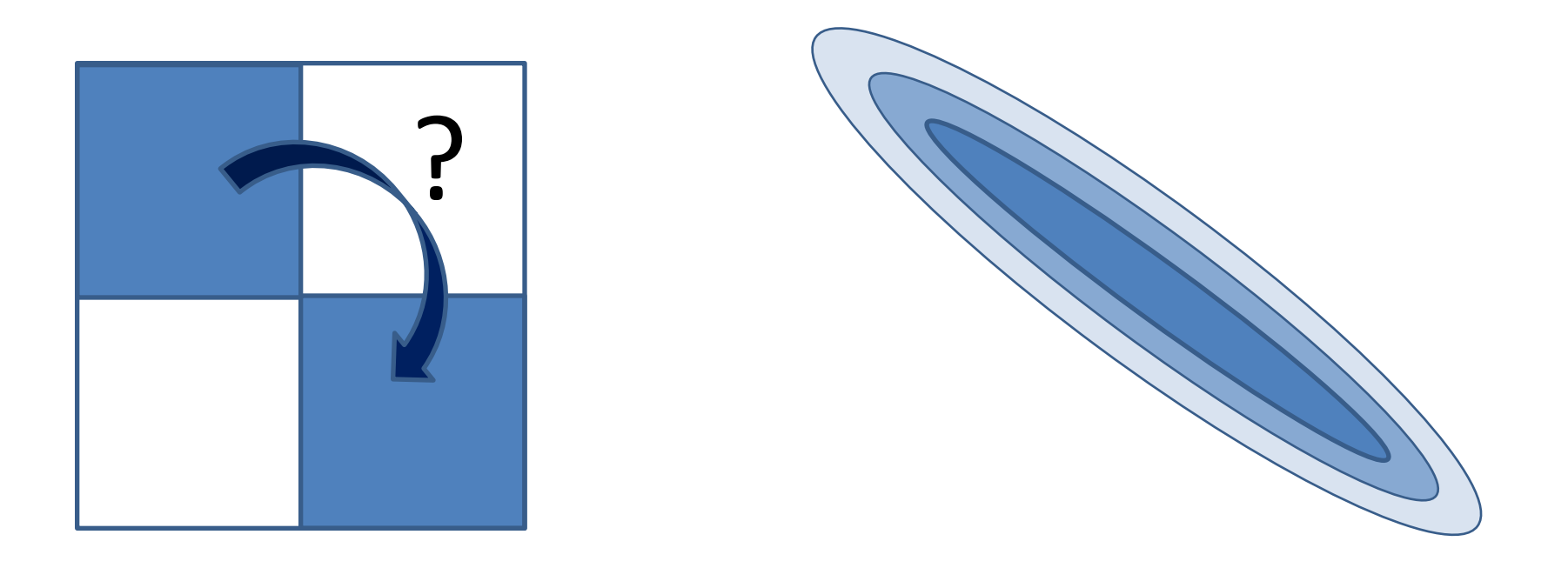

## Gibbs sampling Binomial model

- **"conditional on N"**
	- **Joint distribution**  $\pi(\theta, X | N)$  can be expressed either as  $\pi(X|\theta,N)\pi(\theta|N)$  or  $\pi(\theta|X,N)\pi(X|N)$ .
	- **From the first, we recognize**  $\pi(X|\theta, N)$ **=Bin(N,** $\theta$ **)**
	- With e.g. uniform prior π**(**θ**|N)=**π**(**θ**)=U(0,1),** we would know  $\pi(\theta|X,N)$  = Beta(X+1,N-X+1).
	- **This gives**  $\pi(\theta | X)$  and  $\pi(X | \theta)$  needed for Gibbs.
	- Gibbs will produce the same joint distribution for  $\theta$ , X as with the method of composition.
	- Note: for this one-parameter inference (when X is fixed data) Gibbs is not needed, but could be used to obtain predictive distribution of X.

#### Gibbs sampler

#### • **Binomial model, "conditional on N", in R:**

X

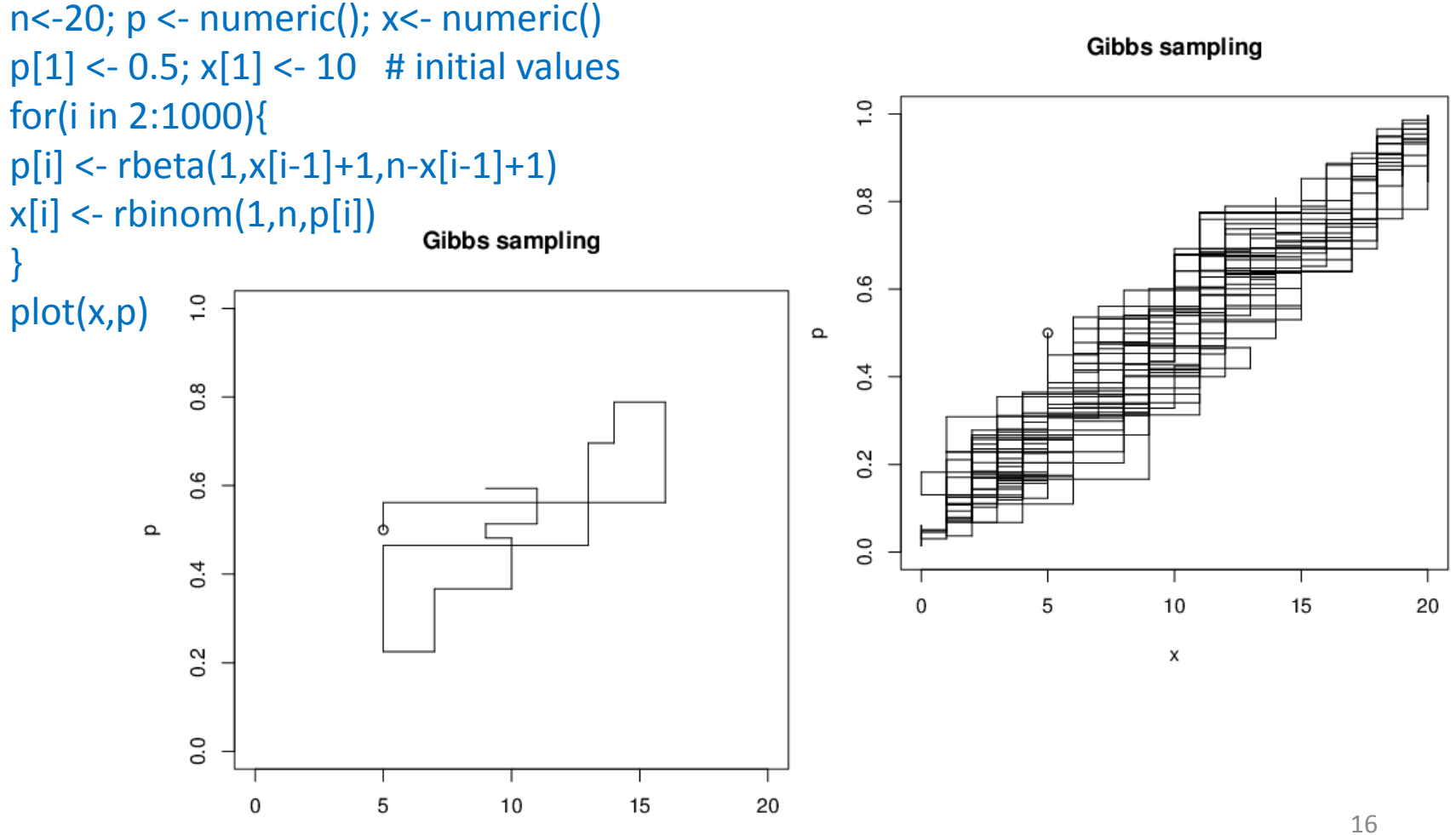

## Gibbs and 2D-normal density

• **2D normal density:**

$$
\begin{bmatrix} \mathbf{X} \\ \mathbf{Y} \end{bmatrix} \sim N \left( \begin{bmatrix} 0 \\ 0 \end{bmatrix}, \begin{bmatrix} 1 & \rho \\ \rho & 1 \end{bmatrix} \right)
$$

- Marg. densities  $\pi(x)$  and  $\pi(y)$  are both N(0,1)
- Joint density function is:

$$
\pi(x, y) = \frac{1}{2\pi\sqrt{1 - \rho^2}} \exp(-\frac{1}{2(1 - \rho^2)}(x^2 - 2\rho xy + y^2))
$$

## Gibbs and 2D-normal density

• **2D normal density:**

$$
\begin{bmatrix} \mathbf{X} \\ \mathbf{Y} \end{bmatrix} \sim N \left( \begin{bmatrix} 0 \\ 0 \end{bmatrix}, \begin{bmatrix} 1 & \rho \\ \rho & 1 \end{bmatrix} \right)
$$

• Conditional density  $\pi(y|x) = \pi(x,y)/\pi(x)$  is:

$$
\pi(y \mid x) = \frac{1}{2\pi\sqrt{1-\rho^2}} \exp(-\frac{1}{2(1-\rho^2)}(\rho x - y)^2) = N(\rho x, 1-\rho^2)
$$

## Gibbs and 2D-normal density

- Gibbs would then be sampling repeatedly from:
	- π**(y|x) = N(**ρ**x,1-**ρ**2)**
	- $\pi(x|y) = N(\rho y, 1-\rho^2)$
	- This can mix slowly if X & Y heavily correlated.

• **General remark about Gibbs:** full conditionals need to be solved from the correct joint distribution. Not any  $\pi(y|x)$  and  $\pi(x|y)$  will constitute a proper joint distribution  $\pi(y,x)$ . E.g. sampling from  $y \sim N(x,1)$  and  $x \sim$ N(y,1) does not converge anywhere.

### Metropolis-Hastings

- **This is a very general purpose sampler**
- **The core is: 'proposal distribution' and 'acceptance probability'.**
- **At each iteration:**
	- Random draw is obtained from proposal density  $Q(\theta^*|\theta^{i-1})$ , which can depend on previous iteration.
	- Simply, it could be  $U(\theta^{i-1} L/2, \theta^{i-1} + L/2)$ .

## Metropolis-Hastings

- **At each iteration:**
	- **Proposal is accepted with probability**

$$
r = \min\left(\frac{\pi(\theta^* | \text{ data})Q(\theta^{i-1} | \theta^*)}{\pi(\theta^{i-1} | \text{ data})Q(\theta^* | \theta^{i-1})}, 1\right)
$$

- **Note how little we need to solve about** π**(**θ**|data)!**
	- **Normalizing constant cancels out from the ratio.**
	- **Enough to be able to evaluate prior and likelihood terms.**
	- **Proposals too far accepted rarely slow sampler**
	- **Proposals too near small moves slow sampler**
	- **Acceptance probability ideally about 20%-40%**
- **Gibbs sampler is a special case of MH-sampler**
	- **In Gibbs, the acceptance probability is 1.**
	- **Block sampling also possible.**

#### Metropolis-Hastings

#### • **Sampling from N(0,1), using MH-algorithm:**

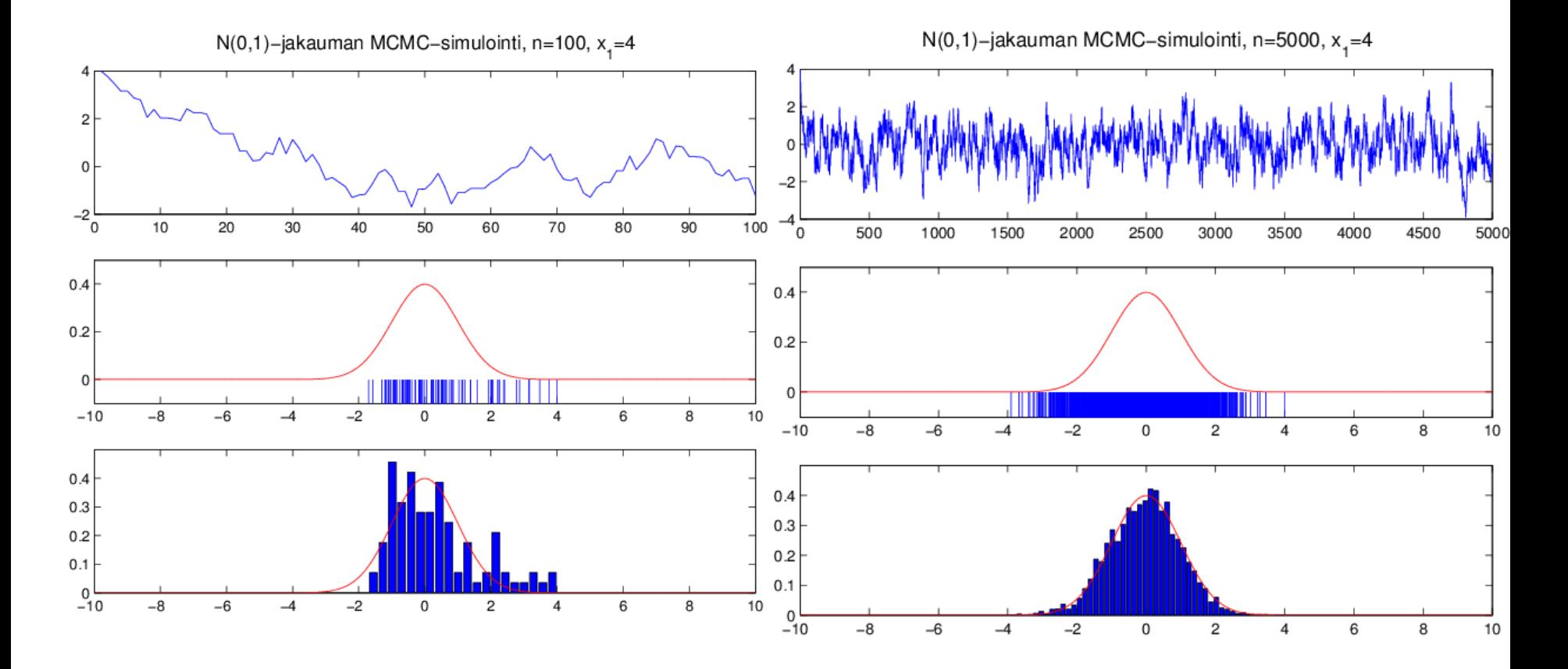

## MCMC convergence

- **Remember to monitor for convergence!**
	- Chain is only approaching the target density, when iterating a long time,  $k\rightarrow\infty$ .
	- Convergence **can be very slow** in some cases.
	- Autocorrelations between iterations are then large  $\rightarrow$  makes sense to take a thinned sample.
	- Systematic patterns, trends, sticking, indicate problems.
	- Pay attention to starting values! Try different values in different MCMC chains. (discard burn-in period).

## MCMC convergence

Can only diagnose poor convergence, but cannot fully prove a good one! (e.g. multimodal densities).

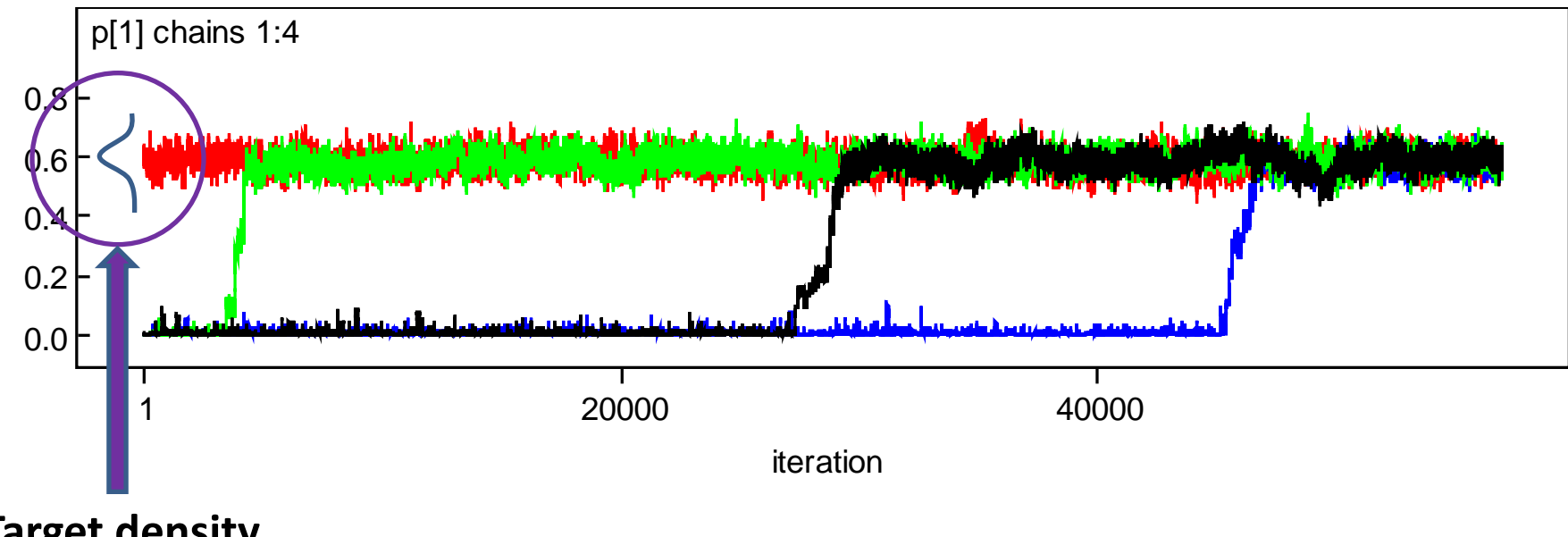

**Target density**